**Diatronik SRS+DASH+CALC+EPS OBD Tool Software Update Guide** Www.uobdii.com/wholesale/diatronik-srs-dash-calc-eps-obd-tool.html<br>DiatronikSRS+DASH+CALC+EPS OBD Tool Software Update Guide<br>Recently,Diatronick engineers have update Diatronick software to improve the software<br>performanc performance.And this article show guide on how to update Diatronik SRS+DASH+CALC+EPS OBD Tool Software Update Guide<br>Performance.And this article show guide on how to update Diatronik SRS+DASH+CALC+EPS<br>DBD Tool software. Were Wereland Marshall Composed Controllers (Marshall Controllers Controllers And this article show guided Composed Composed Composed Composed Composed Composed Composed Composed Composed Composed Composed Composed Compose

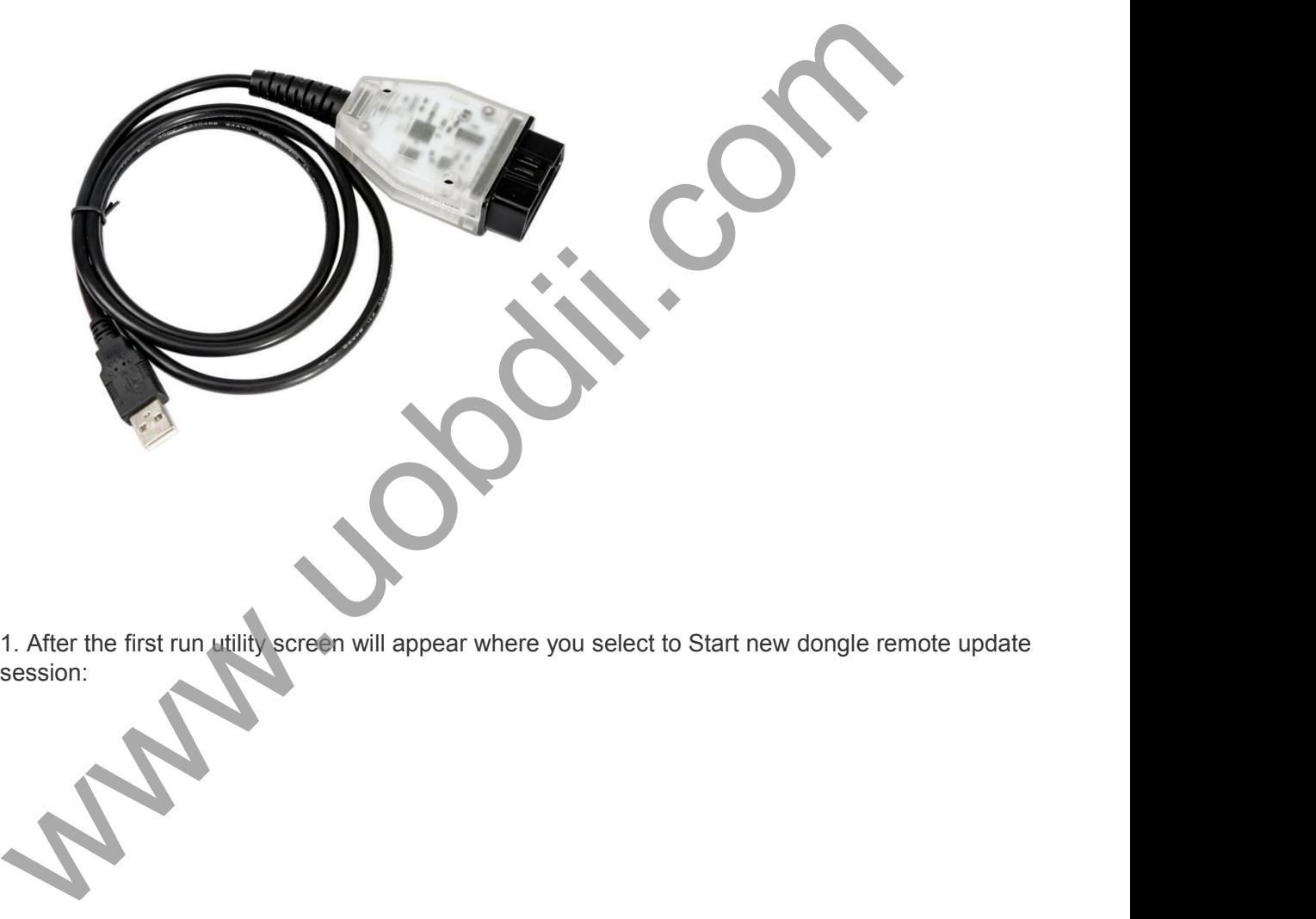

session:

## Guardant dongles' remote programming

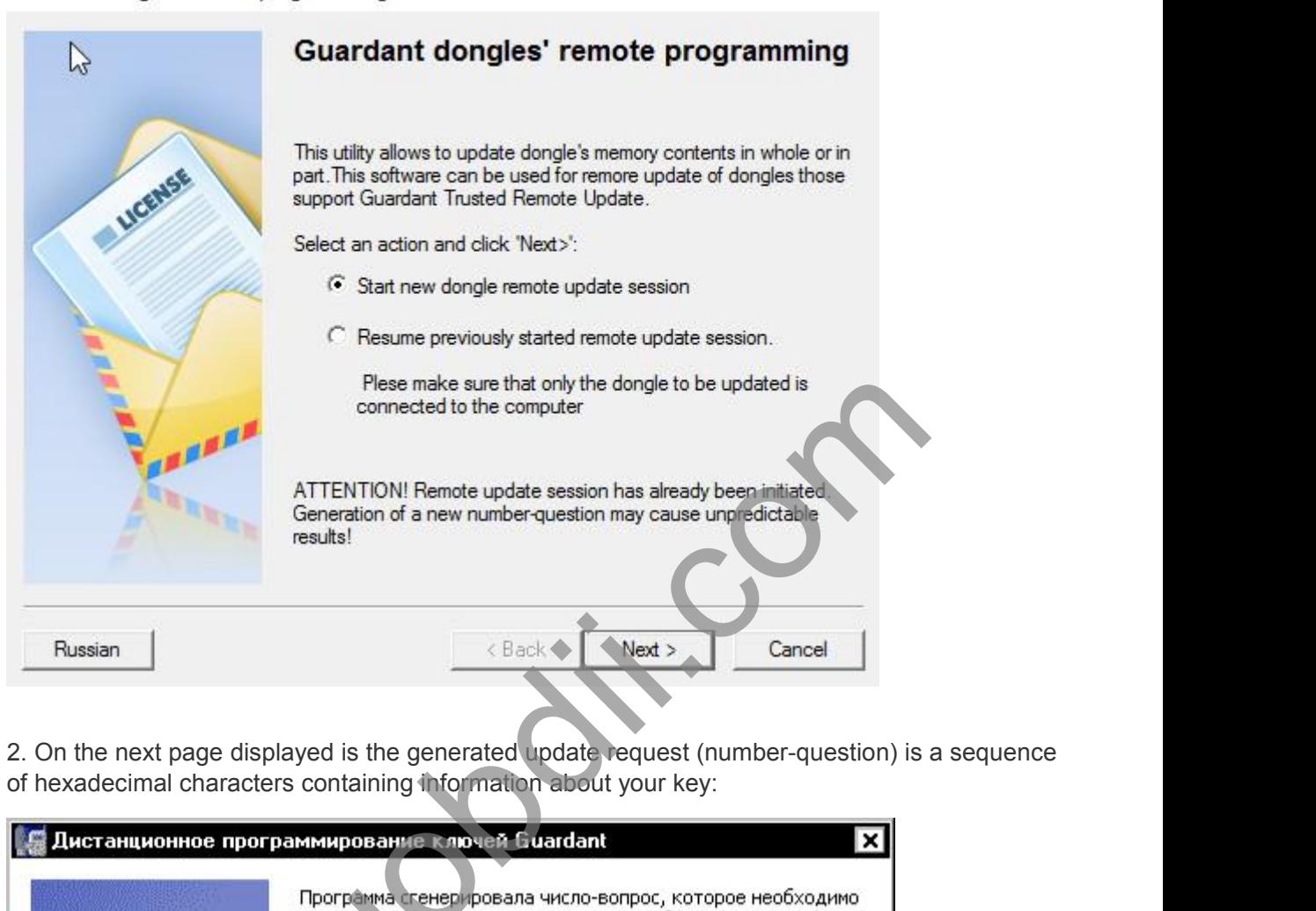

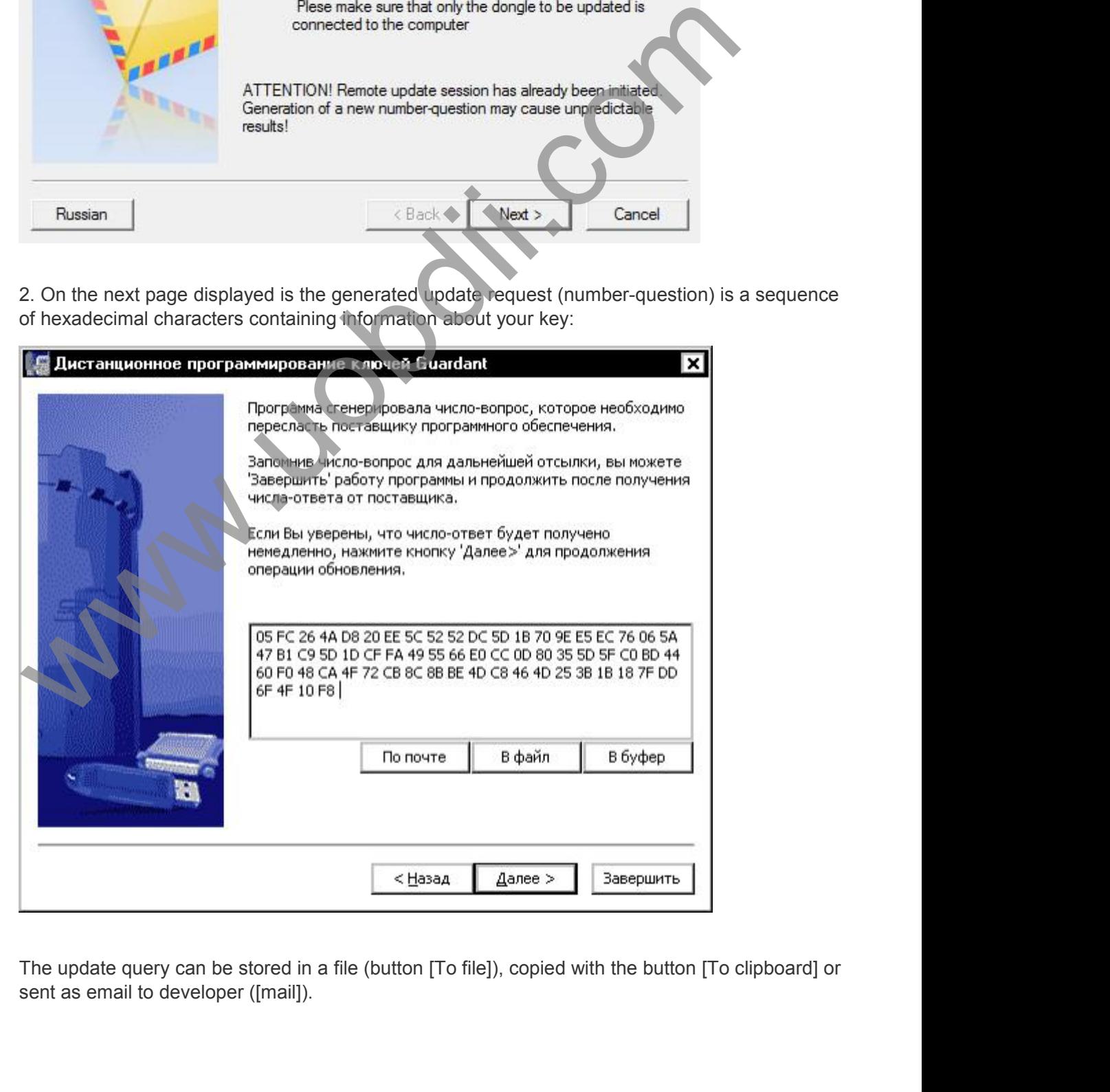

 $\times$ 

SurfamArchive the text file with results using your GCT serial # as file name and email it to developer.<br>The update program can be closed at this stage. Wait for response email from the developer.<br>1. Data updates are tran Surfam Comparted at this stage. Wait for response and email it to developer.<br>The update program can be closed at this stage. Wait for response email from the developer.<br>The update program can be closed at this stage. Wait

Noww.uobdii.com/wholesale/diatronik-srs-dash-calc-eps-obd-tool.html<br>Archive the text file with results using your GCT serial # as file name and email it to developer.<br>The update program can be closed at this stage. Wait fo 2. Who we week the text file with results using your GCT serial # as file name and email it to developer.<br>The update program can be closed at this stage. Wait for response email from the developer.<br>1. Data updates are tran Checks on key options (ID, Shared code, and some others). The update program can be closed at this stage. Wait for response email from the developer.<br>The update program can be closed at this stage. Wait for response email Whom Wholesale/diatronik-srs-dash-calc-eps-obd-to<br>Archive the text file with results using your GCT serial<br>The update program can be closed at this stage. Wat<br>1. Data updates are transmitted in encrypted form at<br>2. When ge V/www.uobdii.com/wholesale/diatronik-srs-dash-calc-eps-obd-tool.html<br>Archive the text file with results using your GCT serial # as file name and email it to developer.<br>The update program can be closed at this stage. Wait f update session", then click [Next] button.

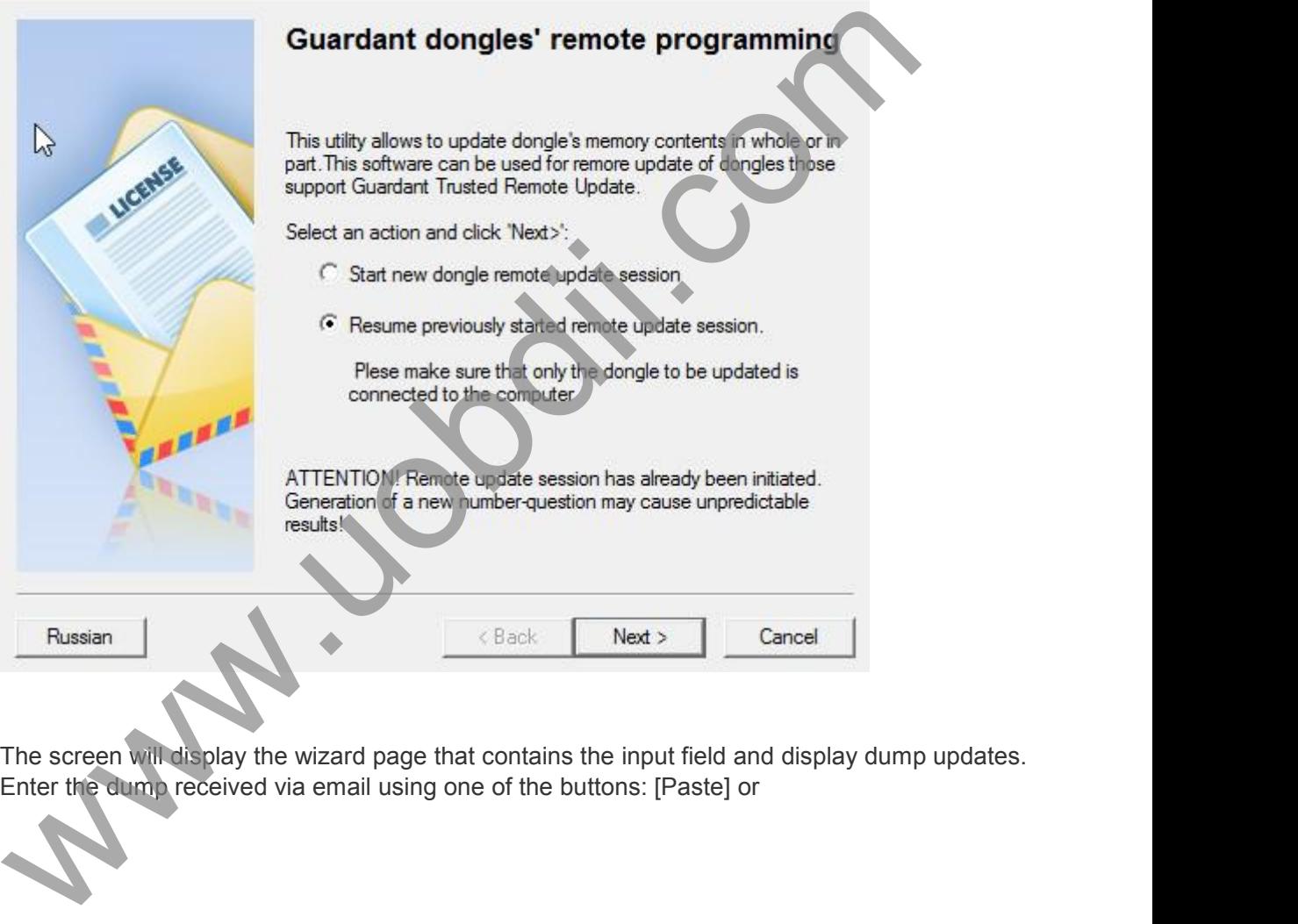

Guardant dongles' remote programming

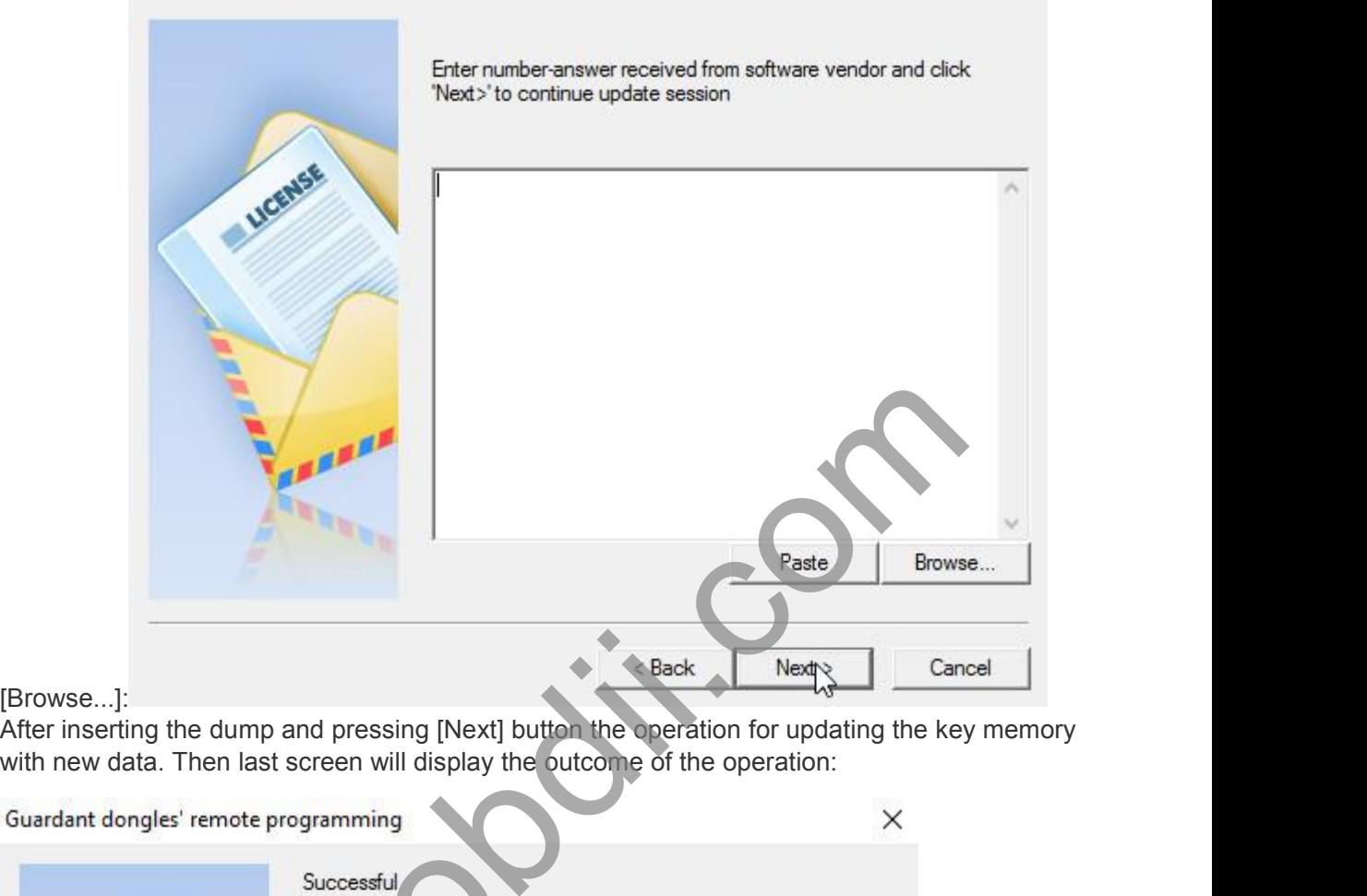

[Browse...]:<br>After inserting the dump and pressing [Next] button the operation for updating the key memory

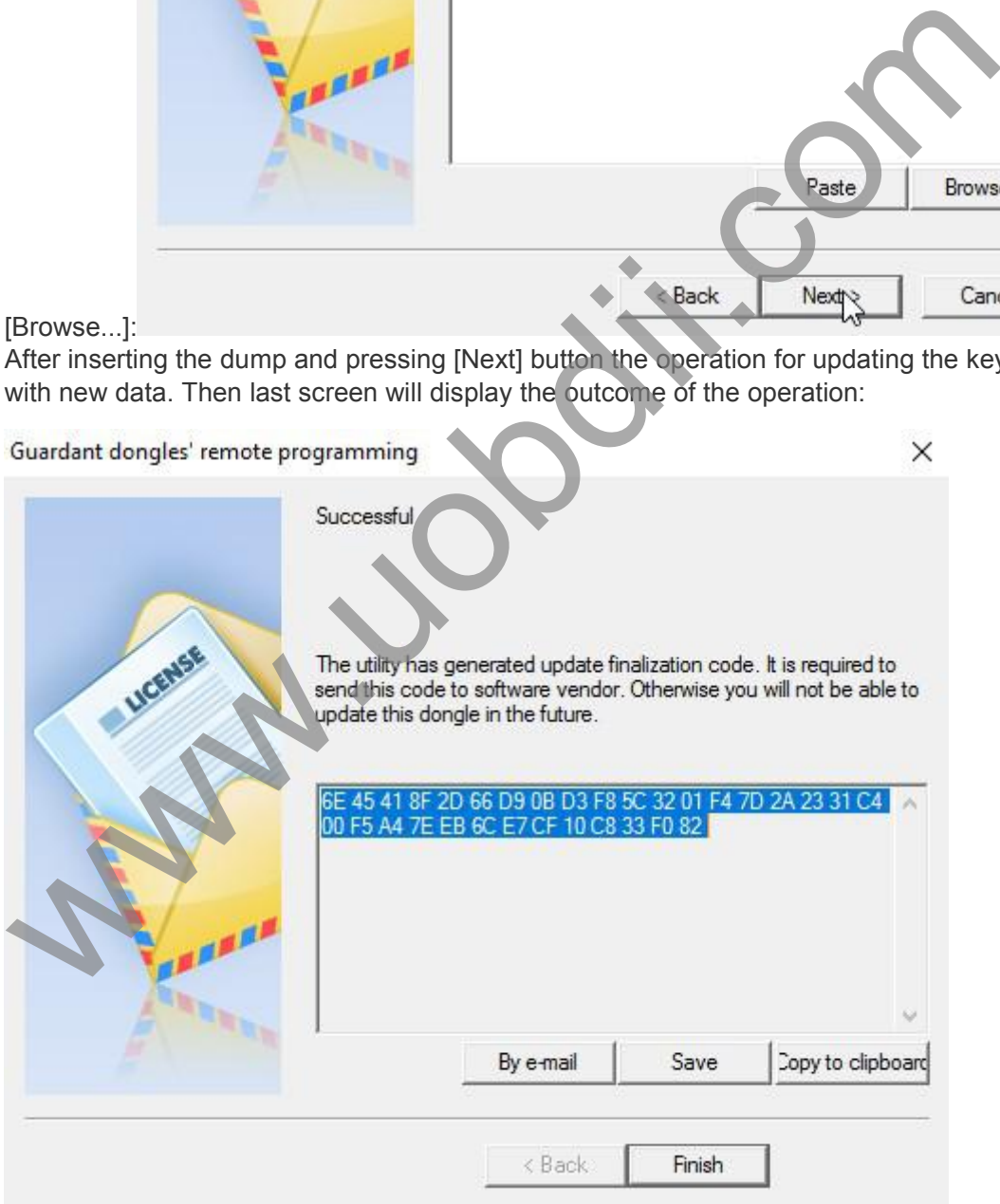

Www.uobdii.com/wholesale/diatronik-srs-dash-calc-eps-obd-tool.html<br>Nextsteps are only needed when the update key is in fact the firmware or image template.<br>If the update was performed based on data of the image file, then **I/www.uobdii.com/wholesale/diatronik-srs-dash-calc-eps-obd-tool.html**<br> **Next steps are only needed when the update key is in fact the firmware or image template.**<br>
If the update was performed based on data of the image fi

Www.uobdii.com/wholesale/diatronik-srs-dash-ca<br> **Next steps are only needed when the**<br>
If the update was performed based on<br>
of the upgrade.<br>
In the process of updating the key me<br>
confirmation containing information a<br>
co **I/www.uobdii.com/wholesale/diatronik-srs-dash-calc-eps-obd-tool.html**<br>**In the update was performed based on data of the image file, then step 3 is the final stage**<br>of the upgrade.<br>In the process of updating the key memory //www.uobdii.com/wholesale/diatronik-srs-dash-calc-eps-obd-tool.html<br>**Next steps are only needed when the update key is in fact the firmware or image template.**<br>If the update was performed based on data of the image file, **confirmation**<br> **confirmation**<br> **confirmation**<br> **confirmation**<br> **confirmation**<br> **confirmation**<br> **confirmation**<br> **confirmation**<br> **confirmation**<br> **confirmation**<br> **confirmation**<br> **confirmation**<br> **confirmation**<br> **confirmation y/www.uobdii.com/wholesale/diatronik-srs-dash-calc-eps-obd-tool.html**<br> **Next steps are only needed when the update key is in fact the firmware or image template.**<br>
If the update was performed based on data of the image fi Next steps are only needed when the update key if the update was performed based on data of the update was performed based on data of the of the upgrade.<br>In the process of updating the key memory client confirmation contai

**Www.uobiti.com**